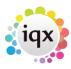

# **Postcode Distance Configuration**

Ensure the General Setting 'Postcode Distance Multiplier' is a value greater than zero. Suggest starting with 1.

## **Data Source**

The postcode location data will be kept up to date by the Static Data Download facility of IQXHub. Ensure that you have a hub configured to do this.

# **Column in Vacancy Search Results**

In the VACANCY SEARCHRESULT view, add a custom column of Data Type 'Number' with Descriptor

```
round(\texttt{DistanceBetweenPostCodes}(\texttt{Person.PostCode}, : \texttt{Q\_SitePostCodeForMap,'Mi'}), \texttt{1})
```

## **Column in Shift Matcher**

Set the Database Function: Vacancy Shift Matcher Numeric Custom Column to

```
( in @PersonID char(20),in @VacancyID char(20) )
returns double
begin
  declare rv double;
  set rv = DistanceBetweenPostCodes(
       (select Person.PostCode from Person where Person.PersonID = @PersonID),
       (select isnull(vacancy.postcode,company.postcode) from Vacancy key join
Employment key join Company where Vacancy.VacancyID = @VacancyID),'Mi');
  if rv < 1 then
    return round(rv,1)
  else
    return round(rv,0)
  end if</pre>
```

Set the General Setting 'Caption for Shift Matcher Custom Column' to 'Distance'.

# **Searchable Criteria**

This SQL will add 'Radius from Postcode' to candidate searchable criteria, and 'Radius from Vacancy' to vacancy requirements searchable criteria.

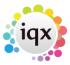

#### insert into

dictionary(minstep, dictionaryid, dictionarylocation, ItemType, databaseItem, Com
boSelections, Description, SortOrder, Units, ComplexExpression) values(
1, 'PRD', 'P', 'S', 'Not Used', '', 'Radius from
Postcode', 310, 'Miles', 'DistanceBetweenPostCodes(Person.PostCode, ''<SVALUE>''
, ''Miles'') between <N1> and <N2>');

#### insert into

dictionary(minstep,dictionaryid,dictionarylocation,ItemType,databaseItem,Com
boSelections,Description,SortOrder,Units,ComplexExpression) values(
1,'PRR','P','B','Not Used','','Radius from
Vacancy',300,'Miles','DistanceBetweenPostCodes(Person.PostCode,(select
isnull(Vacancy.PostCode,Company.PostCode) from Vacancy key join Employment
key join Company where Vacancy.VacancyID = <XID>),''Mi'') between <N1> and
<N2>');

#### From:

https://iqxusers.co.uk/iqxhelp/ - iqx

## Permanent link:

https://iqxusers.co.uk/iqxhelp/doku.php?id=pcdistsetup&rev=1574341949

Last update: **2019/11/21 13:12** 

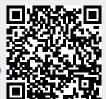